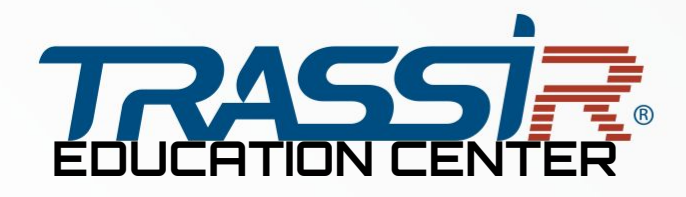

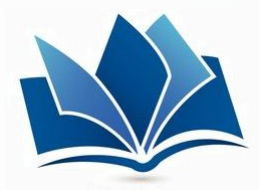

# **Программа обучения "Специалист Trassir"**

Обучение происходит в течение двух дней. Общее время 13 часов.

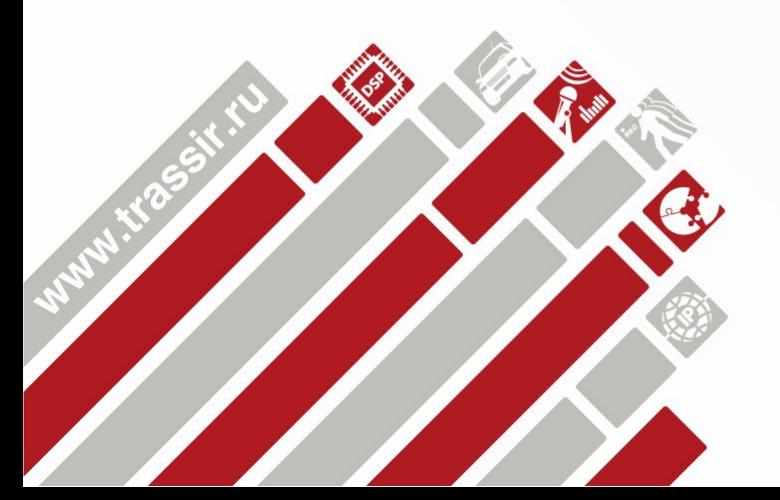

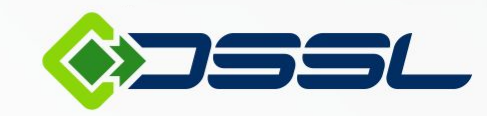

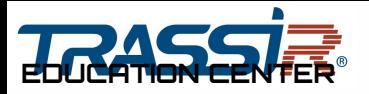

## **Первый день (6 часов):**

- **I. Установка и первичная настройка Trassir (3 часа):**
- 1. Область применения и краткое описание возможностей.
- 2. Системные требования.
- 3. Совместимые операционные системы.
- 4. Совместимое IP оборудование.
- 5. Настройка операционной системы.
- 6. Установка драйверов для USB-ключей Guardant.
- 7. Установка на сервер СУБД PostgreSQL.
	- Настройка операционной системы для работы СУБД PostgreSQL;
	- Запуск службы PostgreSQL Database Server;
	- Перенос БД PostgreSQL на другой сервер;
	- Разрешение внешних подключений к СУБД PostgreSQL.
- 8. Установка ПО TRASSIR Server.
	- Установка ПО TRASSIR-сервер с GUI;
	- Установка ПО TRASSIR-сервер в виде сервиса Windows.
- 9. Установка ПО TRASSIR Client.
- 10. Установка плат видеозахвата.
- 11. Установка IP-видеосерверов Lanser.
- 12. Запуск ПО и вход в систему. Watchdog.

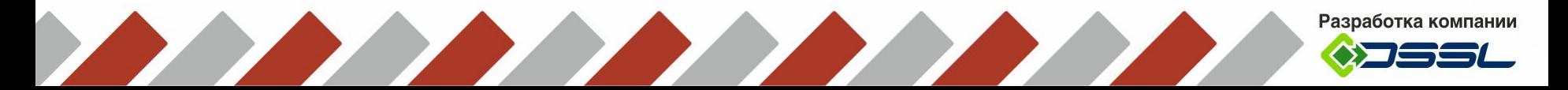

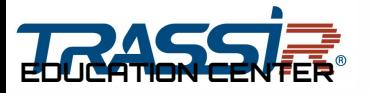

- 9. Работа с основным интерфейсом
	- Главная панель управления.
	- Видеомонитор.
	- Окно "Настройки".
		- Настройки локального сервера.
		- Настройки удаленного сервера.
		- Настройки клиента.
- 14. Архив. Подбор количества дисков для архива.
- 15. Подключение устройств:
	- Подключение IP-устройств.
	- Подключение аналоговых камер.
	- Подключение конвертеров для управления аналоговыми PTZ-камерами.
- 16. Настройка модулей.

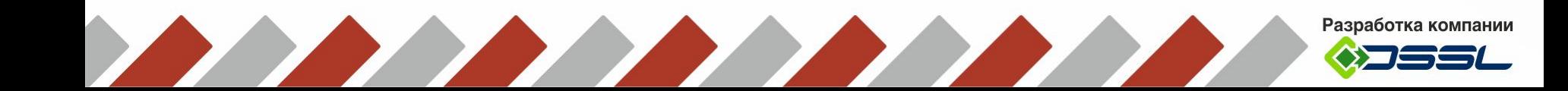

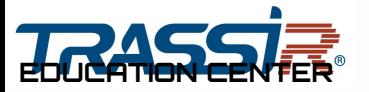

#### **II. Оператор системы видеонаблюдения (3 часа):**

- 1. Запуск ПО. Вход под пользователем. Смена пользователя.
- 2. Индикаторы здоровья. Мониторы. Дата и время. Громкость.
- 3. Камбар.
- 4. Отображение каналов. Элементы управления (запись, скриншот, архив, цифровой зум, разговор с устройством). Вид (общие настройки и для конкретного канала).
- 5. Управление PTZ-камерами.
- 6. Режим архива. Элементы управления. Экспорт архива. Закладки.
- 7. ActiveSearch. ActiveSearch+. MultiSearch. Тепловая карта.
- 8. События. Фильтр. Подсветка. Поиск в базе данных. Визуальный и текстовый режимы. Общий таймлайн. Закладки.
- 9. Объекты. Фильтр. Подсветка. Возможности.
- 10. Работа с интегрированными системами СКУД.
- 11. Дополнительные функции. Карта. Управление скриншотами. Настраиваемые функции.
- 12. Редактор шаблонов. Раскладки. Разделители. Элементы, которые можно добавлять на шаблон.
- 13. Интерфейс AutoTrassir. Журнал. Событие.
- 14. Интерфейс ActivePOS. Журнал.
- 15. SIP.
- 16. Активный монитор.
- 17. Горячие клавиши.

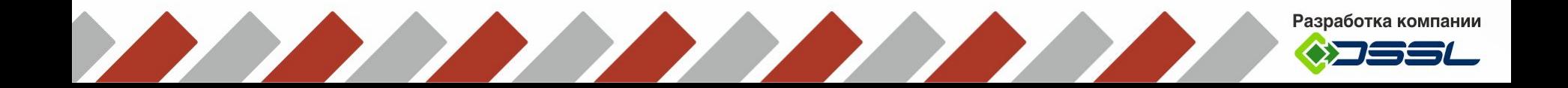

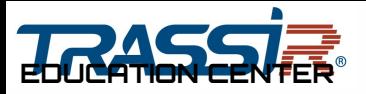

# **Второй день (5 часов):**

### **III. Администратор системы видеонаблюдения Trassir (2 часа):**

- 1. Системные требования.
	- 1. Совместимые ОС.
	- 2. Совместимое IP-оборудование.
- 2. Установка.
	- 1. Установка плат видеозахвата.
	- 2. Установка IP-видеосерверов Lanser.
	- 3. Установка USB-ключей Guardant.
- 3. Настройки сервера.
	- 1. Создание\восстановление бэкапа.
	- 2. Обновление лицензии.
	- 3. Обновление ПО.
	- 4. Cloud.
	- 5. Архив. Технологии TRASSIR, обеспечивающие надежность хранения данных. MultiStor II. EdgeStorage.
	- 6. Настройка подключения сетевого хранилища в "TRASSIR OS" на базе Linux.
	- 7. Запись сетевых каналов.
	- 8. Управление скриншотами.
	- 9. Веб-сервер. Trassir SDK.

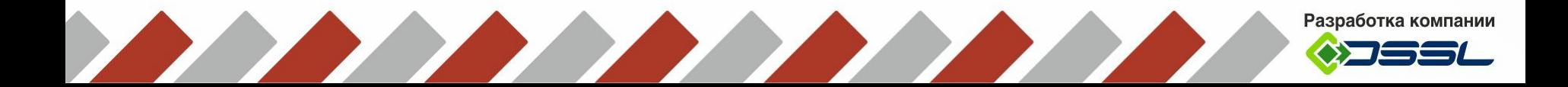

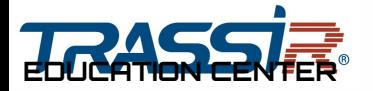

- 10. Карта.
- 11. Отчёты.
- 12. База данных.
- 13. Пользователи.
- 4. Устройства.
	- 1. IP-устройства.
	- 2. Платы.
	- 3. Последовательныепорты.
- 5. Каналы.
- 6. Модули.
	- 1. Настройка ActiveDome, ActiveDome+.
	- 2. Настройка ActivePOS.
	- 3. Настройка AutoTrassir.
	- 4. Настройка Orion, Sphinx, Fortnet, Gate.
- 7. Сетевые возможности TRASSIR.
	- 1. Multistream.Tier.
	- 2. Трассир Клиент (Win\Mac).
	- 3. WebView (Плагин под Win\Linux).
	- 4. WebClient.
	- 5. Android\IPhone Client.
- 7. Автоматизация.

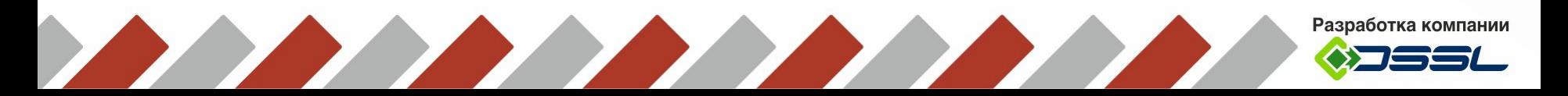

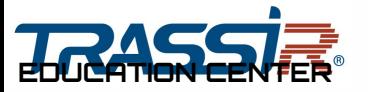

#### **IV. Интеллектуальные модули и интеграции Trassir (2 часа):**

- 1. Базовый комплект видеоаналитики:
	- Аппаратный детектор
	- Детектор активности
	- Детектор активности HD
	- Детектор оставленных предметов
	- Детектор огня/дыма
	- Детектор саботажа
	- Детектор лиц
- 2. SIMT Интеллектуальный объектный детектор движения.
- 3. ActiveSearch функция интеллектуального поиска видеофрагментов в архиве. ActiveSearch+, Multisearch.
- 4. KineticMap.
- 5. ActiveDome модуль интерактивного управления SpeedDome-камерами. ActiveDome+.
- 6. ActivePTZ управление SpeedDome-камерами в один клик.
- 7. AutoTrassir система автоматического распознавания автомобильных номеров.
- 8. Интеграция со СКУД:
	- Orion Pro
	- Sphinx
	- **Gate**
	- Fortnet

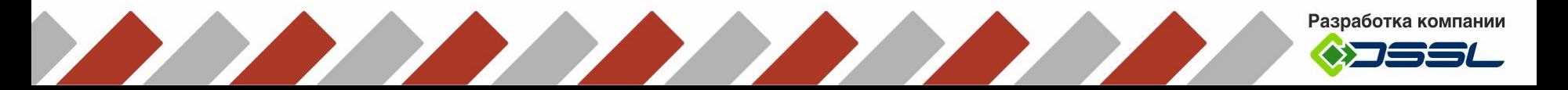

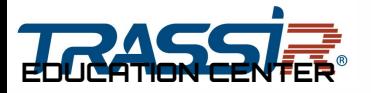

- 9. Trassir Intercom модуль IP-видеодомофонии
- 10. Бизнес Аналитика:
	- Детектор посетителей
	- Детектор людей
	- Детектор полок
	- Скрипт аналитики
- 11. Скрипты:
	- TrassirParking
	- TrassirAvgSpeed
	- RetailAnalytics

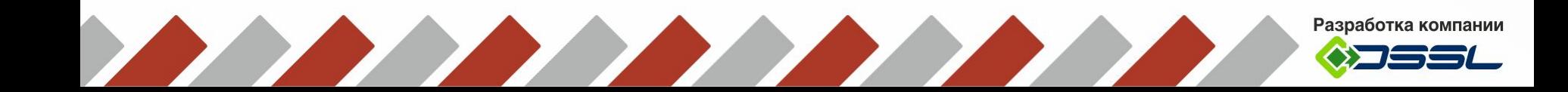

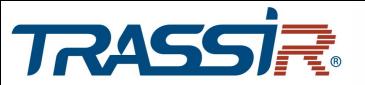

### **V. ActivePOS. Контроль кассовых операций (1час):**

- 1. ActivePOS- контроль кассовых операций
- 2. Возможности модуля ActivePOS
- 3. Торговые системы и оборудование, совместимые с ActivePOS.
- 4. Настройка POS-терминалов. Лицензирование. ActivePOS Cam.
- 5. Настройка инцидентов и детекторов.
- 6. Работа с ActivePOS в интерфейсе оператора.
	- 1. Фильтры. Подсветка.
	- 2. Переход в архив.
	- 3. Экспорт чеков в ODS.
- 7. Экспертный режим ActivePOS.
	- 1. Отчёты.
	- 2. Поиск. Расширенный поиск.
	- 3. Инциденты.
- 8. Формат DSSL XML для ActivePOS.
	- 1. DSSL XML для объектов торговли;
	- 2. DSSL XML для гостиничного бизнеса и объектов общественного питания;
	- 3. DSSL XML для счетных машинок и сортировщиков купюр;
	- 4. DSSL XML для складов.
- 9. Конверсия продаж.
- **VI. Экзамен (1 час)**

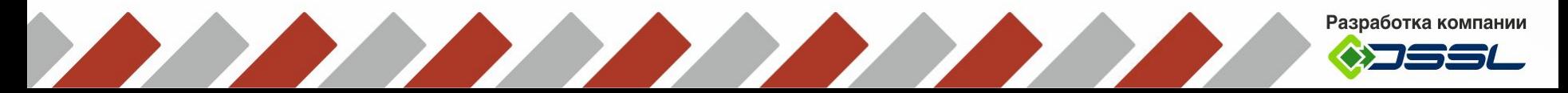